**印花税和个人所得税怎么申报表\_印花税如何申报?-股识**

 $26\%$ 

 $\sim$  3  $\sim$  1.

 $\frac{3500}{3500}$ 

2.  $1$ 

 $3.$ 

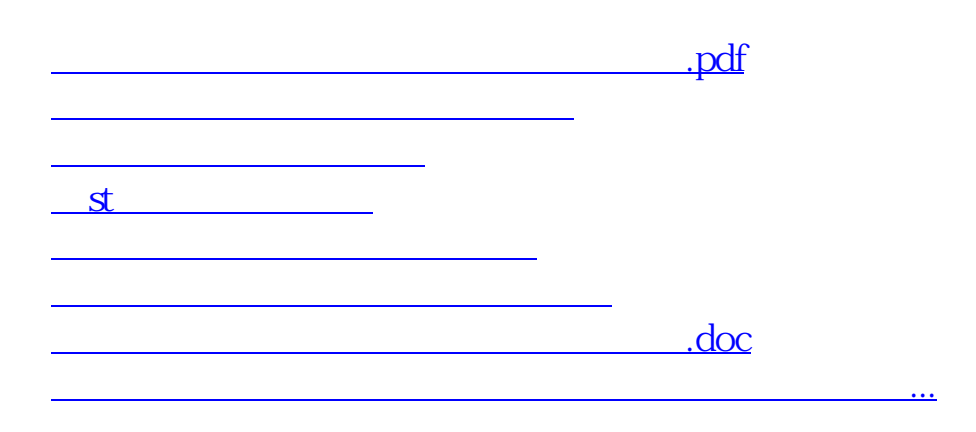

<https://www.gupiaozhishiba.com/subject/22162914.html>